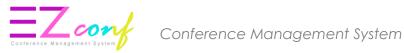

# ePayment Guideline

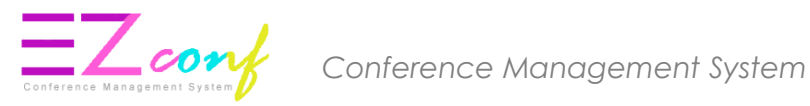

# **ePAYMENT GUIDELINE THROUGH CONFERENCE MANAGEMENT SYSTEM**

1. Login to CMS.

2. Please use Mozilla Firefox browser / Google Chrome browser to avoid compatibility issues.

3. IMPORTANT : Please enable Javascript and disable Popup blocker in your browser. Refer to this document for guide on how to enable Javascript and disable Popup blocker

4. Payment process can only be made within the timeframe shown below. Please be informed

that the system will be down for maintenance daily at  $23:30 \rightarrow 01:30$  (Local time)

Payment from : 01:30 – 23:30

Malaysia Time Zone (UTC+08:00)

#### 5. Go to My Payment Menu

| Home  My Conference  Upcoming Conference  My Account  My Secretariat  My Submission | <ul> <li>✿ Home &gt; MyPayment</li> <li>MyPayment</li> <li>user profile page</li> <li>To obtain discount/waive fee (for students, invited/keynote/plenary speakers), please copy voucher code from voucher tab and paste at the column for voucher code in checkout page.</li> <li>Conference Package Paper(s) Voucher (1)</li> </ul> | Please use Mozilla Firefox browser / Opera browser to avoid compatibility issues.     IMPORTANT: Please enable Javascript and disable Popup blocker in your browser. Refer to this document for guide on how to enable Javascript and disable Popup blocker. Please refer here.     Payment process can only be made within the timeframe shown below. Please be informed that the system will be down for maintenance daily at 23:30 -> 01:30 (Local time).     Payment open from: 01:30 - 23:30     Malaysia Time (UTC + 08:00)     Current Malaysia Time : Aug, 23 2018 10:22     Please refer to the ePayment Guidelines: Download the file from this link.     Group Payment via Bank Transfer: Download the file from this link.     Paper Removed Payment Transaction Upload Payment Proof (BANK TRANSFER)                                                                                                    |
|-------------------------------------------------------------------------------------|----------------------------------------------------------------------------------------------------|----------------------------------------------------------------------------------------------------|
| 🔦 My Chief Editor                                                                   | III Conference Package                                                                                                    |                                                                                                    |
| <ul> <li>My Editor</li> <li>My Review</li> </ul>                                    | 10 - records per page                                                                                                    | Search:                                                                                                    |
| \$ My Payment                                                                       | #     Conference Name       1.     NGC2018                                                                                                    | Package <ul> <li>Action</li> <li>Join NGC 2018 Conference</li> <li>Join</li> </ul> Join NGC 2018 Conference     Join     Image: Conference     Join     Image: Conference     Join |
| invited/keynote<br>voucher code f                                                   | unt/waive fee (for students,<br>/plenary speakers), please cop<br>rom voucher tab and paste at th<br>cher code in checkout page.                                                                                                    |                                                                                                    |

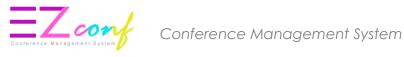

6. Click Voucher tab to apply voucher

#### 7. Copy the voucher code

| Voucher               |   |                     |        |             |   |                        |   |                   |   |                              |         |       |     |
|-----------------------|---|---------------------|--------|-------------|---|------------------------|---|-------------------|---|------------------------------|---------|-------|-----|
| 100e records per page |   |                     |        |             |   |                        |   |                   |   | Search:                      |         |       |     |
| Conference Name       | • | Voucher Code        | ۰      | Price (OFF) | ٥ | Description            | ۰ | Valid Date Range  | ۰ | Target                       | ۰       | Usage | ٥   |
| PPKTS-F1              |   |                     |        | 10.0%       |   | Discount Only<br>admin |   | 12:00 AM » Jul 31 |   | Individual only<br>(ust you) |         | ONCE  |     |
|                       |   | Click to co<br>code | py vou | cher        |   |                        |   |                   |   |                              | Previou | • •   | Ned |

9. Go to Conference Package tab and click Join

| Search: |
|---------|
|         |
| Action  |
| nioL    |
| Join    |
|         |

# For **Presenter** :

#### 10. Click Join Conference > Save

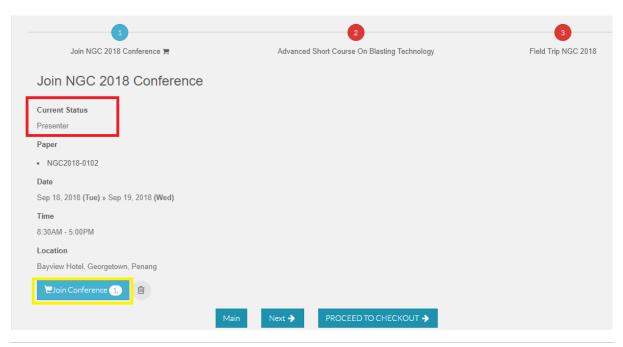

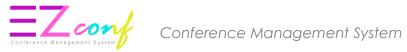

| Join NGC | 2018 Conference | Х           |
|----------|-----------------|-------------|
| Price    | No. of pax      | Total Price |
|          |                 | 9           |

# 11. If no package, click **PROCEED TO CHECKOUT**.

#### If there is package, click **Next** > **Add to cart** > **Save**

| 1                                                                        | 2                                            | 3                   |
|--------------------------------------------------------------------------|----------------------------------------------|---------------------|
| Join NGC 2018 Conference 🐂                                               | Advanced Short Course On Blasting Technology | Field Trip NGC 2018 |
| Join NGC 2018 Conference                                                 |                                              |                     |
| Current Status                                                           |                                              |                     |
| Presenter                                                                |                                              |                     |
| Paper                                                                    |                                              |                     |
| • NGC2018-0102                                                           |                                              |                     |
| Date                                                                     |                                              |                     |
| Sep 18, 2018 (Tue) » Sep 19, 2018 (Wed)                                  |                                              |                     |
| Time                                                                     |                                              |                     |
| 8:30AM - 5:00PM                                                          |                                              |                     |
| Location                                                                 |                                              |                     |
| Bayview Hotel, Georgetown, Penang                                        |                                              |                     |
| 📜 Join Conference 1, 💼                                                   |                                              |                     |
|                                                                          |                                              |                     |
| Main                                                                     | Next 🔶 PROCEED TO CHECKOUT 🗲                 |                     |
|                                                                          |                                              | 3                   |
|                                                                          | Advanced Chart Course On Plastice Technology |                     |
| Join NGC 2018 Conference 🐂                                               | Advanced Short Course On Blasting Technology | Field Trip NGC 2018 |
| Advanced Short Course On Blastin                                         | ng Technology                                |                     |
|                                                                          | 0 07                                         |                     |
| Description                                                              |                                              |                     |
| A One day short course on Advanced Blasting Technology on th             | e 3rd day of conference.                     |                     |
| Date                                                                     |                                              |                     |
| Sep 20, 2018 (Thu)                                                       |                                              |                     |
| Time                                                                     |                                              |                     |
| 8:30AM - 5:00PM                                                          |                                              |                     |
|                                                                          |                                              |                     |
| Location                                                                 |                                              |                     |
| Bayview Hotel, Georgetown, Penang                                        |                                              |                     |
| Bayview Hotel, Georgetown, Penang<br>Price                               |                                              |                     |
| Bayview Hotel, Georgetown, Penang                                        |                                              |                     |
| Bayview Hotel, Georgetown, Penang<br>Price                               |                                              |                     |
| Bayview Hotel, Georgetown, Penang<br>Price<br>USD 130.00<br>CAdd to cart | Previous Next → PROCEED TO CHECKOUT →        |                     |

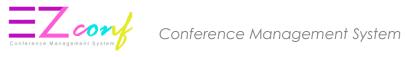

| Price      | No. of pax | Total Price |  |
|------------|------------|-------------|--|
| USD 130.00 | 1          | USD 130.00  |  |
|            |            | 000 100.00  |  |

### 12. Click PROCEED TO CHECKOUT.

| Checkout                                                                                   |                                               |             |               |
|--------------------------------------------------------------------------------------------|-----------------------------------------------|-------------|---------------|
| NGC2018 Packages                                                                           |                                               |             |               |
| 1) Advanced Short Course On Blasting Technology                                            |                                               | 1           | USD 130.00    |
| 2) Join NGC 2018 Conference                                                                |                                               | 1           | USD 205.00    |
| Paper:-                                                                                    |                                               |             |               |
| 1) NGC2018-0102 (Oral)                                                                     | UNPAID / (SUBMIT)                             |             | USD 205.00    |
|                                                                                            |                                               |             |               |
| Subtotal (Without voucher promo)                                                           |                                               |             | USD 335.00    |
| Versehan                                                                                   |                                               |             |               |
| Voucher<br>* Please add voucher code to receive discount fees before checkout. Vourcher or | ode available: early bird, student member and | membership. |               |
| Enter Voucher Code Apply                                                                   |                                               |             |               |
|                                                                                            | Paste the voucher code                        |             |               |
|                                                                                            | and click Apply                               |             |               |
| 1) NGC#GSMMEMBER Membership Promotion                                                      |                                               |             | - USD 40.00 🗙 |
| 2) NGC#STUDENT Student Promotion                                                           |                                               |             | - USD 65.00 🔀 |
| Total discount voucher                                                                     |                                               |             | - USD 105.00  |
|                                                                                            |                                               |             |               |
| Total amount excl. GST                                                                     |                                               |             | USD 230.00    |
|                                                                                            |                                               |             |               |

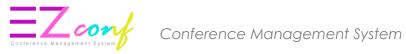

# 13. Click PROCEED PAYMENT

| Subtotal (Without voucher promo)                                                                                                    | USD 335.00   |   |
|----------------------------------------------------------------------------------------------------|--------------|---|
| Voucher  Please add voucher code to receive discount fees before checkout. Vourcher code available: early bird, student member and membership. |              |   |
| Enter Voucher Code Apply                                                                                                    |              |   |
| 1) NGC#GSMMEMBER Membership Promotion                                                                                                    | - USD 40.00  | × |
| 2) NGC#STUDENT Student Promotion                                                                                                    | - USD 65.00  | × |
| Total discount voucher                                                                                                    | - USD 105.00 |   |
| Total amount excl. GST                                                                                                    | USD 230.00   |   |
| Add: GST @ 0%                                                                                                    | USD 0.00     |   |
| Total amount incl. GST PROCEED PAYMENT                                                                                                    | USD 230.00   |   |
| Back                                                                                                    |              |   |

# For Non-Presenting Participant:

## 14. Click Join Conference

| 1                                       | 2                                              | 3                     |
|-----------------------------------------|------------------------------------------------|-----------------------|
| Join NGC 2018 Conference 🐂              | Advanced Short Course On Blasting Technology 🐂 | Field Trip NGC 2018 🏲 |
| Join NGC 2018 Conference                |                                                |                       |
| Current Status                          |                                                |                       |
| Non-Presenting Participant              |                                                |                       |
| Paper                                   |                                                |                       |
| No paper                                |                                                |                       |
| Date                                    |                                                |                       |
| Sep 18, 2018 (Tue) » Sep 19, 2018 (Wed) |                                                |                       |
| Time                                    |                                                |                       |
| 8:30AM - 5:00PM                         |                                                |                       |
| Location                                |                                                |                       |
| Bayview Hotel, Georgetown, Penang       |                                                |                       |
| 🛱 Join Conference 🔊 💼                   |                                                |                       |
| Main                                    | Next -> PROCEED TO CHECKOUT ->                 |                       |

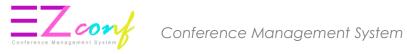

15. Choose no. of pax and then click Save. Non-presenting participant can join more than one listener

| Join NGC 2018 Conference |            |             |  |  |  |
|--------------------------|------------|-------------|--|--|--|
| Price                    | No. of pax | Total Price |  |  |  |
|                          | Sav        | e           |  |  |  |

#### 16. If no package, click **PROCEED TO CHECKOUT**.

If there is package, click Next > Add to cart > Save > PROCEED TO CHECKOUT

#### 17. Apply voucher if needed and then click **PROCEED PAYMENT**

| Checkout                                                                          |                                                |             |               |
|-----------------------------------------------------------------------------------|------------------------------------------------|-------------|---------------|
| NGC2018 Packages                                                                  |                                                |             |               |
| 1) Advanced Short Course On Blasting Technology                                   |                                                | 1           | USD 130.00    |
| 2) Join NGC 2018 Conference                                                       |                                                | 1           | USD 205.00    |
| Paper:-                                                                           |                                                |             |               |
| 1) NGC2018-0102 (Oral)                                                            | UNPAID / (SUBMIT)                              |             | USD 205.00    |
|                                                                                   |                                                |             |               |
| Subtotal (Without voucher promo)                                                  |                                                |             | USD 335.00    |
| Voucher                                                                           |                                                |             |               |
| * Please add voucher code to receive discount fees before checkout. Vourcher code | le available: early bird, student member and i | membership. |               |
| Enter Voucher Code Apply                                                          |                                                |             |               |
|                                                                                   | Paste the voucher code<br>and click Apply      |             |               |
| 1) NGC#GSMMEMBER Membership Promotion                                             |                                                |             | - USD 40.00 🗙 |
|                                                                                   |                                                |             |               |
| 2) NGC#STUDENT Student Promotion                                                  |                                                |             | - USD 65.00 🗙 |
| Total discount voucher                                                            |                                                |             | - USD 105.00  |
|                                                                                   |                                                |             |               |
| Total amount excl. GST                                                            |                                                |             | USD 230.00    |
| 111 007 0.04                                                                      |                                                |             | 100 0 00      |

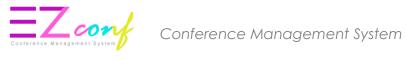

| Subtotal (Without voucher promo)                                                                                                    | USD 335.00    |
|----------------------------------------------------------------------------------------------------|---------------|
| Voucher  Please add voucher code to receive discount fees before checkout. Vourcher code available: early bird, student member and membership. |               |
| Enter Voucher Code Apply                                                                                                    |               |
| 1) NGC#GSMMEMBER Membership Promotion                                                                                                    | - USD 40.00 🗙 |
| 2) NGC#STUDENT Student Promotion                                                                                                    | - USD 65.00 🗙 |
| Total discount voucher                                                                                                    | - USD 105.00  |
| Total amount excl. GST                                                                                                    | USD 230.00    |
| Add: GST @ 0%                                                                                                    | USD 0.00      |
| Total amount incl. GST PROCEED PAYMENT                                                                                                    | USD 230.00    |
| Back                                                                                                    |               |

#### 19. Choose payment method.

#### PAYMENT METHOD : ONLINE PAYMENT

#### 20. Click **Online** for online payment

| Home > MyPayment > Proforma                                            |                                                                                         |
|------------------------------------------------------------------------|-----------------------------------------------------------------------------------------|
| MyPayment user profile page                                            |                                                                                         |
|                                                                        |                                                                                         |
| GENERATED INVOICE<br>Invoice ID<br>PR0000036005<br>Outstanding Balance | Online<br>Credit Card (VISA, Mastercard)<br>Online Banking (Maybank2U, CimbClicks, FPX) |
| MYR 4,630.00                                                           | Bank Transfer<br>PO/LO/Bank Draft<br>Bank Transfer                                      |
| В                                                                      | ick                                                                                     |

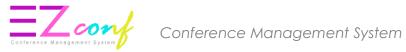

# 21. Click CONFIRM

| GENERATED INVOICE Online                                                         |        |
|----------------------------------------------------------------------------------|--------|
| Invoice ID                                                                       |        |
| PR0000036007     Online / FPX       Outstanding Balance     Amount: MYR 4,630.00 | ıbClic |
| MYR 4,630.00 CONFIRM CANCEL Bank Transfer                                        |        |

22. The system will then proceed to the electronic payment page. Click Next

| 3  | ePayment                                                                                                    |           |
|----|----------------------------------------------------------------------------------------------------|-----------|
|    | Invoice Description                                                                                                    |           |
| f  | Please ensure the information displayed is accurate before proceed for payment.                                                         |           |
|    | Payment Information                                                                                                    | 0         |
|    | Payment For :                                                                                                    | U         |
|    | Reference 2 : 37                                                                                                    |           |
|    | Reference 3 : I                                                                                                    |           |
|    | Payment Total : USD 583.00                                                                                                    |           |
|    | Payment Total (MYR) : 2,615.28                                                                                                    | )086<br>D |
| GE | Universiti Sains Malaysia   Bursar Department   myAccount                                                                               |           |
|    | Copyright © 2014 Universiti Sains Malaysia                                                                                              |           |
| -  | Universiti Sains Malaysia shall not be liable for any loss or damage caused by the usage of any information obtained from this website. |           |

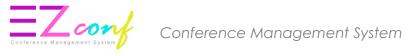

23. Fill all mandatory field with asterisk \* under "Payer Information" and click the Next button

|                                             | NURZALINA BINTI NORDIN                                                                                           |
|---------------------------------------------|----------------------------------------------------------------------------------------------------|
| Passport/IC No.                             | example: 9999999999                                                                                              |
| Address :                                   |                                                                                                    |
| Address .                                   |                                                                                                    |
|                                             |                                                                                                    |
|                                             |                                                                                                    |
| Postcode ,                                  |                                                                                                    |
| * Telephone No.                             | 100.450                                                                                                    |
|                                             |                                                                                                    |
| * Email Address                             | nurzi                                                                                                    |
| Description :                               |                                                                                                    |
|                                             |                                                                                                    |
|                                             |                                                                                                    |
|                                             |                                                                                                    |
|                                             | ALCON                                                                                                    |
| * Verification Code :                       |                                                                                                    |
|                                             | Please enter the code above<br>Y4iq27                                                                            |
|                                             | Cannot read the code? Click here for a new code                                                                  |
|                                             |                                                                                                    |
|                                             | and the second second second second second second second second second second second second second second second |
| I certify that the information submitted is | s true and agree to the terms of the specific service.                                                           |

#### 24. Choose a Payment Mode

- Credit Card (Master/Visa)
- Saving/Current Account (FPX)

| ist C                    | )f Paym            | ent                                                                                                    |                     |                                                                                                    |
|--------------------------|--------------------|----------------------------------------------------------------------------------------------------|---------------------|----------------------------------------------------------------------------------------------------|
| <ul> <li>Plea</li> </ul> | se make sure t     | hat the information entered is correct and a                                                                             | accurate.           |                                                                                                    |
| Pay                      | /ment Informa      | ation                                                                                                    |                     |                                                                                                    |
|                          |                    | Payment For : Main Month                                                                                                 | COMP LOU ZULT DACK  | and and a second second second second second second second second second second second second second second se |
|                          |                    | Reference 1 : FRUVUVVVI                                                                                                  |                     |                                                                                                    |
|                          |                    | Reference 2 : ?                                                                                                    |                     |                                                                                                    |
|                          |                    | Reference 3 : Mr. Du '                                                                                                   | ·                   |                                                                                                    |
|                          |                    | Total Payment :                                                                                                    |                     |                                                                                                    |
|                          |                    | Payment Total (MYR) : 5,27                                                                                               |                     |                                                                                                    |
|                          |                    |                                                                                                    |                     |                                                                                                    |
| Lis                      | t Of Payment       |                                                                                                    |                     |                                                                                                    |
| No.                      |                    | Payment For                                                                                                    |                     | Payment Total (USD)                                                                                            |
| 1                        | 1 1 MO D. COM LOGI |                                                                                                    |                     |                                                                                                    |
|                          | /er Informatio     | Name : r<br>Passport/IC No. :<br>Address :<br>Postcode :<br>Telephone No. : 12233444<br>Email Address :<br>Description : |                     |                                                                                                    |
| Pay                      | /ment Mode         | Credit Card (Master/Visa)                                                                                                | Saving/Current      | Account                                                                                                    |
|                          |                    |                                                                                                    | (For Malaysian Bank | Account Holder Only)                                                                                           |
|                          |                    | Back                                                                                                    | Next                |                                                                                                    |

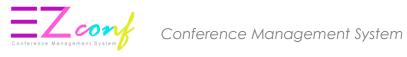

#### CREDIT CARD (Master/Visa)

#### 25. Select payment method

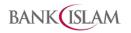

| Merchant name:                                              | UNIVERSITI SAINS MALAYSIA |
|-------------------------------------------------------------|---------------------------|
| Select your preferred payment method                        |                           |
| Pay securely using SSL+ by clicking on the card logo below: |                           |
| VISA MasterCard                                             |                           |
| © 2005-2016 MasterCard                                      |                           |
|                                                             |                           |

#### 26. Please enter your card details

| BANK                                 | AM                                                                                                    |
|--------------------------------------|----------------------------------------------------------------------------------------------------|
| Merchant name:                       | UNIVERSITI SAINS MALAYSIA                                                                                                    |
|                                      | Enter your card details                                                                                                    |
| ▲ MasterCard:                        | You have chosen MasterCard as your method of payment. Please enter your card details into the form below and click "pay" to complete your purchase.                                            |
| Card Number :::                      |                                                                                                    |
| Expiry Date :::<br>Security Code ::: | / month/year<br>The 3 digits after the card number on the signature panel of your card.                                                                                                    |
|                                      | 1282         210           20000         00000         00002           Use of first card is growned by the Card tarse<br>and the first growned by the Card tarse<br>So On order Sitt Massecord |
| Purchase Amount 🖩                    | MYR RM3,566.29                                                                                                    |
| MasterCard.<br>SecureCode.           |                                                                                                    |

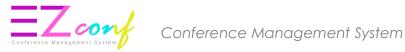

27. IMPORTANT : Please wait while your payment is processed. DO NOT CLICK on the Back button or Refresh button until the process is complete.

| BANK           |                                                                             |
|----------------|-----------------------------------------------------------------------------|
| Merchant name: |                                                                             |
|                | Please wait while your payment is processed                                 |
|                | Please wait                                                                 |
|                | The server is processing your payment using MasterCard for the value of MYR |
|                | Copyright @2007 TNS Payment Technologies Pty Ltd. All Rights Reserved.      |
|                |                                                                             |

28. IMPORTANT : Please wait until the payment confirmation screen is displayed. The system will only be able to capture payment information after this payment confirmation screen is displayed.

#### **THANK YOU**

| YOUR PAYMENT INFORMATION |                               |  |
|--------------------------|-------------------------------|--|
| Transaction Reference :  | IE000000029                   |  |
| Bank Reference :         | 710219398546                  |  |
| Transaction Date/Time :  | Wed, Apr 12, 2017 05:56:46 PM |  |
| USM Reference :          | EP151548                      |  |
| Payment Status :         | Transaction Successful        |  |
| Payment Amount :         | USD 344.50                    |  |
| 4                        | 4                             |  |

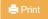

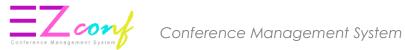

# 29. Click My Payment Menu and then click Payment Transaction.

| Home                | MyPayment         user profile page         guide on how to enable Javascript and disable Popup blocker. Please refer here.         Payment process can only be made within the timeframe shown below. Please be informed that the system will be down for maintenance daily at 23:30 > 01:30 (Local time).           Payment open from : 01:30 - 23:30         Payment open from : 01:30 - 23:30         Payment open from : 01:30 - 23:30 |
|---------------------|----------------------------------------------------------------------------------------------------|
| Upcoming Conference | Malaysia Time (UTC + 08:00)<br>Current Malaysia Time : Jul, 12 2018 15:15                                                                                                    |
| 🏝 My Account        | Please refer to the ePayment Guidelines: Download the file from this link.     Group Payment via Bank Transfer: Download the file from this link.                                                                                                    |
| My Secretariat      | Summarize Conference Package Voucher (New) Paper Removed Payment Transaction Upload Payment Proof (BANK TRANSFER)                                                                                                    |
| ☑ My Submission     |                                                                                                    |
| 🔦 My Chief Editor   | ⊞ Summarize                                                                                                    |
| 📽 My Editor         | 10 - records per page Search:                                                                                                    |
| Ny Review           | # ^ Conference Name                                                                                                    |
| \$ My Payment       | 1.         PPKTS-F1         •         PPKTS-F1.0005 / UNPAID MYR 1,300.00         Early-bird Price : Jan 01, 1970           Presenter         •         PPKTS-F1.0006 / UNPAID MYR 1,300.00         Payment Close : Aug 31, 2018           •         PPKTS-F1.0006 / UNPAID MYR 1,300.00         Payment Close : Aug 31, 2018                                                                                                    |
| -                   | 2. RoVISP2018 No paper Early-bird Price : Jul 14, 2018 Checkout                                                                                                    |

| Document Type             | Transaction Description       | Amount Due | Amount Paid | Date/Time |
|---------------------------|-------------------------------|------------|-------------|-----------|
| RECEIPT                   | Registration Fee              |            | USD CTT.CC  | 5:33 PM   |
| TAX INVOICE<br>Attachment | Generated Payment information | USD CCC.CC |             | 5:33 PM   |

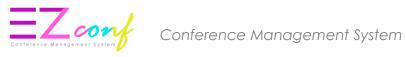

#### PAYMENT METHOD : BANK TRANSFER

| MyPayment user profile page                                            |                                                                                         |
|------------------------------------------------------------------------|-----------------------------------------------------------------------------------------|
|                                                                        |                                                                                         |
| GENERATED INVOICE<br>Invoice ID<br>PR0000036005<br>Outstanding Balance | Online<br>Credit Card (VISA, Mastercard)<br>Online Banking (Maybank2U, CimbClicks, FPX) |
| MYR 4,630.00                                                           | Bank Transfer<br>PO/LO/Bank Draft<br>Bank Transfer                                      |
| Ва                                                                     |                                                                                         |

#### 30. Click **CONFIRM**

| GENERATED INVOICE                                 | Onlin                                                  | ie                      |
|---------------------------------------------------|--------------------------------------------------------|-------------------------|
| Invoice ID<br>PR0000036007<br>Outstanding Balance | PO/LO/Bank Draft/Bank Transfer<br>Amount: MYR 4,630.00 | J (VISA, N<br>king (May |
| MYR 4,630.00                                      | CONFIRM CANCEL                                         |                         |
|                                                   | Bank                                                   | Transfe                 |

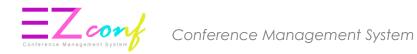

31. IMPORTANT: Please print this bank transfer form.

| manual_invoice.php                                                                                           | 1 / 1                                       | ° 🛨 🖶        |   |
|----------------------------------------------------------------------------------------------------|---------------------------------------------|--------------|---|
|                                                                                                    | BURSARY<br>UNIVERSITI SAINS MALAYS          | Print        | / |
| A. Personal Information                                                                                      |                                             |              |   |
| Name : Mr.                                                                                                   | Dushmanta Dutta                             |              |   |
| Reference No. : PRO                                                                                          | 000000146                                   |              |   |
| Email Address : dust                                                                                         | hmanta.dutta@csiro.au                       |              |   |
| Please use the following information to<br>Transfer. Reference No. is mandatory to<br>B. Payment Information |                                             |              |   |
| Name                                                                                                    | : UNIVERSITI SAINS MALA                     | AYSIA        |   |
| Address                                                                                                    | 11800 USM,<br>PENANG, MALAYSIA              | AVSIA +      |   |
| Bank Name                                                                                                    | : CIMB BANK BERHAD<br>UNIVERSITI SAINS MALA | AVSIA BRANCH |   |

- 32. Please use the information highlighted in red for the Bank Transfer :
- Account Number
- Reference No.

| BURSARY<br>UNIVERSITI SAINS MALAYSIA                                                   |                                                                                                    | PERINDHONAN UNTUK / APPLACA TION POR : Stimmands / Please 7/68<br>TEMPATAN / Coh Jandomin / Dema Sando                                                                                                    | 1/ Junior / Balan Colt Herman                                                                                                    | MATAWANG I<br>CURRENCY                                                                                    | AMOLOVY                                                                                                    |
|----------------------------------------------------------------------------------------|----------------------------------------------------------------------------------------------------|----------------------------------------------------------------------------------------------------|----------------------------------------------------------------------------------------------------|----------------------------------------------------------------------------------------------------|----------------------------------------------------------------------------------------------------|
|                                                                                        |                                                                                                    | LUAR NEGARA / Sahari Tarbian Bursi Prodition T<br>POWERDW Kitran serve DCOD                                                                                                    | Transfer Forsign Currency Sale / Purchase                                                                                                    | USD                                                                                                    | 477.00                                                                                                    |
|                                                                                        |                                                                                                    | Perstanor de l Parable et                                                                                                    | Lim Otwo                                                                                                    |                                                                                                    | KEGUNAAN BANK SAHAJA/<br>OR BANK USE ONLY                                                                     |
|                                                                                        |                                                                                                    | Pantas di ani il perveta perenta.                                                                                                    |                                                                                                    | KADAR (RATE                                                                                               | RM                                                                                                    |
| A. Personal Information                                                                |                                                                                                    | (19 Wild sections in payoe's statements                                                                                                    | 110                                                                                                    | Children .                                                                                                | and and write                                                                                                 |
| Name : Dr. Si                                                                          | himme Manda                                                                                                    | 5 Butt-butt PENERIMA I BENEFICIARY'S Periodian                                                                                                    | BUSI-BORY PEMOHON / APPLICANT'S Particulars                                                                                                    | Koresen/                                                                                                  | in the second life                                                                                            |
| Ivame : Dr. Si                                                                         | iiigeya iviaeda                                                                                                    | UNIVERSITI SAINS MALAYSIA                                                                                                    | Rederic MARTIN EVERS                                                                                                    | Duti Satarn /<br>Starno Duty                                                                              | o preserve a                                                                                                  |
| Reference No. : PR00                                                                   | 00001592                                                                                                    |                                                                                                    |                                                                                                    | Calific Doug                                                                                              | Constructions in the                                                                                          |
|                                                                                        |                                                                                                    | BURSARY                                                                                                    | Tarikh Lahir / Gate of Bitty Pekerjaan / Occupation                                                                                                    | Lam-tan Cay/                                                                                              |                                                                                                    |
| Email Address : shige                                                                  | ya.maeda.15@vc.ibaraki.ac.jp                                                                                             | UNIVERSITI SAINS MALAYSIA<br>11800 USM                                                                                                    | Harral / Addison                                                                                                    | Celw Categori                                                                                             | nonit mileb                                                                                                   |
|                                                                                        |                                                                                                    |                                                                                                    | Negara / Country                                                                                                    | Contributer All                                                                                           | to obtained                                                                                                   |
|                                                                                        |                                                                                                    | Negara / County PENANG, MALAYSIA                                                                                                    | Nogera - Courty<br>No. K/P / Passart / 22 No. 2 Passport No. No. Tal / Tal Ho.                                                                                                    | AMLAHY                                                                                                    | free alman 8                                                                                                  |
|                                                                                        | ill in your banker's form for payment via Telegraphic Transfer/Bank                                                      | THE REP PROPERTY IS THE PROPERTY INC. (HE SHE'S HE'S HE'S                                                                                                    | NOT FOR 2 PRODUCT 2 AS INC. COMPARING MIL. FREE THE 2 FOR THE                                                                                                    | JUNLAH I<br>FOTAL                                                                                         |                                                                                                    |
| Transfer. Reference No. is mandatory to be included to assist in payment confirmation. |                                                                                                    | No. Pendutario Perri ogsani Syari M./ Beatress/Co. Rephration No.                                                                                                    | Nierra (Asplan J. Antis perseguan Sandrisn (Jika ada)<br>Nerra of Employer / Kalum of Self Employment Boulness (Plany)                                                                                                    | Kadar Khas Oloh<br>Jawaat Rise By                                                                         | (nium cilj                                                                                                    |
| B. Payment Information                                                                 |                                                                                                    | Persostavitn i Resident Bukan Persostavitiv<br>Nam - Resident                                                                                                    | No, Pandaftaran Pernagaan / Spankat<br>Buakese / Ca. Reportation No.                                                                                                    | Kos Dieksker /<br>Aproval Cook                                                                            | TERMS AND                                                                                                    |
| D. I ayment information                                                                |                                                                                                    | Buttebut BANK PENERIMA / BENERCIARY BANK Particular                                                                                                    |                                                                                                    | Non - Resident                                                                                            | and the second                                                                                                |
| Name :                                                                                 | UNIVERSITI SAINS MALAYSIA                                                                                                | Nerra Bark / Berk & Alares / Red BIO / SIC Code<br>CIMB BANK BERHAD                                                                                                    | Piesse Swar Courte                                                                                                    | y of Oright                                                                                               |                                                                                                    |
| Address :                                                                              | BURSARY,<br>UNIVERSIII SAINS MALAYSIA<br>11800 USM,<br>PENANG, MALAYSIA                                                  | Navar Penetral Zenc. Act No. The IRAV IRAVAR<br>98986300010035 CIBBMYKL<br>America data: Advent Frang USN BRANCH<br>BLOCK 32 MINDEN CAMPUS<br>11800 USM PENANG, MALAYSIA                                                                                                    | Taun Breat din Raur Privano per aut. 2017 (Source of Theres of Industrie Industries Installer) for 1551-<br>REGISTRATION FEE FOR LARK WORKD. CONSRESS 2017<br>March, Industria Basilian din Norm Reference and All Lander<br>PRO000001595                                                                                                    |                                                                                                    |                                                                                                    |
| Bank Name :                                                                            | CIMB BANK BERHAD                                                                                                    | the balance is not an exception of the second                                                                                                    |                                                                                                    |                                                                                                    |                                                                                                    |
| Bank Branch Address :                                                                  | UNIVERSITI SAINS MALAYSIA BRANCH<br>BLOCK 32 MINDEN CAMPUS<br>UNIVERSITI SAINS MALAYSIA<br>11800 USM<br>PENANG, MALAYSIA | Bagi hansaksi Mili 200,000 dan ke atas, sila nyatakan kot bagi lujuan peritanya<br>For transectori above ANI 200,000, piliase ataw the code for propose of papere                                                                                                    | regeletar autor Escharge Caterni AL 1922.     months Table All and Caterni AL 1922.     months Table All and Caterni All and Caterni         B. Floridamin Finisher         E. Barrisgin Caterni AL 1992.         C. ParkManian Finisher         C. ParkManian Finisher         Caterni Line         C. ParkManian Finisher         C. ParkManian Finisher         Caterni Line         Caterni Line         Caterni Line         Caterni Line         Caterni Line         Caterni Line         Caterni Line         Caterni Line         Caterni Line         Caterni Line         Caterni Line         Caterni Line         Caterni Line         Caterni Line |                                                                                                    | cone                                                                                                    |
| Bank Branch Postcode :                                                                 | 11800                                                                                                    | Eron     Ford         The Construction of the Construction of the Construction of |                                                                                                    |                                                                                                    |                                                                                                    |
| Bank Account Holder's Name :                                                           | UNIVERSITI SAINS MALAYSIA                                                                                                | defaults in address fails freque discuss an employment with the Cheven data or diseases and end of the Cheven data or diseases and end of the Cheven data or diseases and end of the Cheven data or diseases and end of the Cheven data or diseases and end of the Cheven data or disease and end of the Cheven data or disease and end of the Cheven data or diseases and end of the Cheven data or diseases and end of the Cheven data or disease and end of the Cheven data or diseases and end of the Cheven data or disease and end of the Cheven data or diseases and end of the Cheven data or diseases and end of the Chevend data or diseases and end of the Cheven data or diseases and en |                                                                                                    | Cek / House Cheque No.                                                                                    |                                                                                                    |
| Account Number/IBAN Number :                                                           | 98986300010046                                                                                                    | Instance of annual      Instance of the instance of the i |                                                                                                    | A bayaran di atas, sayarkani<br>rberi kuasa kepada pituk Bark untuk<br>debrikan jamlah dan 7 atau Xos dan |                                                                                                    |
| Swift Code :                                                                           | CIBBMYKL                                                                                                    | <ul> <li>boyal Kami Benerataju untari men dagrar kingadita photi Bank anglati Norta pi<br/>procika tenganti<br/>tespati on this adove. UNe twendy agging for she prostant adove under<br/>an demand any file as with as pagenese incremed by pos in station of the<br/>excitationan assess of borners in memory adoption and and the she and<br/>a demand any file as with a bagenese incremed by pos in station of the<br/>excitationan assess of borners in memory adoption.</li> </ul>                                                                                                    | this contract of panaly and in addition through. Which great to pay in your                                                                                                    |                                                                                                    | in saya'kens<br>onyment of the above. We authoriae<br>Bank to debit the total and 2 or cost to<br>for account |
| Reference No. :                                                                        | PR0000001592 ***                                                                                                    | <ul> <li>Tandalangan saya di bolang juri mengesalitan bahawa saya watar dari tel<br/>Proved Berki Nami,<br/>By stjoring the thrm. XMe hengby conflimi titul (Me Anim orem made awar<br/>Back Jakes) Privos, Statement,<br/>el 15: GST termatek Galam yogan / cgi di mana befension.</li> </ul>                                                                                                    |                                                                                                    |                                                                                                    |                                                                                                    |
| Amount :                                                                               | USD 795.00                                                                                                    | <ul> <li>the deal relations obtain your rule to the second of the free rule ages are inclusive of 85, 051 where applicable.</li> </ul>                                                                                                    |                                                                                                    | Tantalanga                                                                                                | ahkan / Biomotric Unoffed<br>I disahkan / Sepature Verified                                                   |
| L                                                                                      |                                                                                                    |                                                                                                    | Tantatangan Remotion / Applicant's Signature                                                                                                    |                                                                                                    |                                                                                                    |

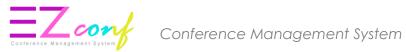

# UPLOAD PROOF OF PAYMENT

#### 33. Click **UPLOAD ATTACHMENT** at the right side to upload payment attachment.

| MyPayment user profile page |                                      |
|-----------------------------|--------------------------------------|
|                             |                                      |
|                             | Payment Attachment                   |
|                             | Allowable File Types: JPG, PNG & PDF |
|                             | Proof of Payment : NO ATTACHMENT     |
|                             | Last Updated :                       |
|                             | Status : UNPAID                      |
|                             | Return Main Menu                     |
|                             |                                      |
|                             |                                      |
|                             |                                      |
|                             |                                      |

34. The tax invoice will be displayed after payment has been successfully made. If you require a copy of the receipt, please contact Secretariat.

Payment Details

| Document Type                                                                                                | Transaction Description       | Amount Due | Amount Paid     | Date/Time      |
|----------------------------------------------------------------------------------------------------|-------------------------------|------------|-----------------|----------------|
| TAX INVOICE<br>Attachment                                                                                    | Generated Payment information | USD 795.00 |                 | 6:57 PM        |
| RECEIPT *<br>If you require a copy of the receipt,<br>please contact IAHR World Congress<br>2017 Secretariat | Full Payment (Bank Transfer)  |            | MYR 795.00      | 7:00 PM        |
| Show rows:                                                                                                   | Results: 1 – 2 of 2           |            |                 | ∢ ►            |
|                                                                                                    |                               |            | Outstanding Bal | ance: USD 0.00 |
| Back                                                                                                    |                               |            |                 |                |

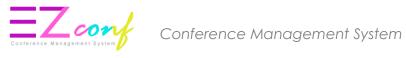

# 35. Click Upload Payment Proof (BANK TRANSFER) to update the payment proof.

| MyPayment user profile page                                                                                                    | <ul> <li>IMPORTANT: Please enable Javascript and disable Popup blocker in your browser. Refer to this document for guide on how to enable Javascript and disable Popup blocker. Please refer here.</li> <li>Payment process can only be made within the timeframe shown below. Please be informed that the system will be down for maintenance daily at 23:30 -&gt; 01:30 (Local time).</li> <li>Payment open from : 01:30 - 23:30</li> </ul> |
|----------------------------------------------------------------------------------------------------|----------------------------------------------------------------------------------------------------|
| <ul> <li>To obtain discount/waive fee (for students,<br/>invited/keynote/plenary speakers), please copy<br/>voucher code from voucher tab and paste at the<br/>column for voucher code in checkout page.</li> </ul> | Malaysia Time (UTC + 08:00)<br>Current Malaysia Time : Aug, 23 2018 17:05<br>Please refer to the ePayment Guidelines: Download the file from this link.<br>Group Payment via Bank Transfer: Download the file from this link.                                                                                                    |
| Conference Package Paper(s) Voucher                                                                                                    | New Paper Removed Payment Transaction Upload Payment Proof (BANK TRANSFER)                                                                                                    |
| 10  records per page                                                                                                    | Search:                                                                                                    |
| #      Conference Name     Reference ID                                                                                                    |                                                                                                    |
| 1. NGC2018 PR00000360<br>Non-Presenting Participant                                                                                                    | 10 MYR 4,630.00 3:19 PM UNPAID UPDATE                                                                                                    |
| Showing 1 to 1 of 1 entries                                                                                                    | Previous 1 Next                                                                                                    |